Ростелеком- крупнейший в России интегрированный провайдер цифровых услуг и решений, который присутствует во всех сегментах рынка и охватывает миллионы домохозяйств, государственных и частных учреждений.

Суть проекта - техническая поддержка, то есть это прием входящих звонков от действующих клиентов компании, большая база знаний и разные вариации запросов: от консультации по вопросам баланса, способов оплаты, действующих тарифах и акциях, до помощи в решении вопросов относительно возникших неполадок, таких как: отсутствие сигнала, помехи, прерывание звука, рассыпание картинки и многое другое, фиксирование информации в CRM заказчика.

Добавлен блок по расширению услуг сервисного обслуживания. В конце диалога в карточке каждого клиента будет всплывать индивидуальное предложение по увеличению тарифного плана, подключению дополнительных услуг и тд. Предложение по скрипту. Плана по продажам нет, это делается для увеличения процента загрузки на проекте.

# Обязательное условие для работы на проекте:

- бесперебойный ПРОВОДНОЙ интернет, через кабель от роутера до ПК (не раздача через WI-FI),
- минимальная скорость проводного интернета 20 Мбит/с,
- Windows 7 и выше, 64-разрядная версия операционной системы Windows,
- оперативная память минимум 4 ГБ,
- клавиатура, мышь,

**Ростелеком** 

исправная рабочая гарнитура с USB-разъемом

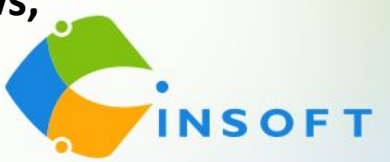

# **ОБУЧЕНИЕ НА ПРОЕКТЕ ОПЛАЧИВАЕТСЯ 700 руб**. **день ПРИ УСЛОВИИ:**

- 100% присутствия на обучении без пропусков;
- При успешной сдаче тестового звонка;
- Отработке в линии 160 часов.

# **Графики работы филиал Юг:**

**График 2/2** – 10:30 до 22:30, 11:00 до 23:00, с 11:30 до 23:30 и с 12:00 до 24:00 МСК (12 часов смена, включая перерыв 1,5 часа) **Обучение** длится 11 дней, с 09:00 до 17:00 МСК, из них 5 дней теория и 6 дней практика ( пн-пт, сб-вс выходной)

# **Графики работы филиал Урал:**

**График 2/2 -** с 07:00 до 19:00, с 8:00 до 20:00 и с 09:00 до 21:00 МСК (12 часов смена, включает перерыв 1,5 часа) **Обучение** длится 9 дней с 09:00 до 17:00 МСК ( пн-пт, сб-вс выходной), включает теорию и практику

# **Графики работы филиал Сибирь:**

**График 2/2** с 09:00 до 21:00 МСК (12 часов смена, включая перерыв 1,5 часа) **График 5/2** с 09:00 до 18:00, с 10:00 до 19:00, с 11:00 до 20:00 и с 12:00 до 21:00 МСК выходные как стандартные, так и плавающие (9 часов смена, включая перерыв 1 час). **INSOFT Обучение** длится 8 дней с 08:00 до 16:00 МСК (пн-сб, вс выходной)

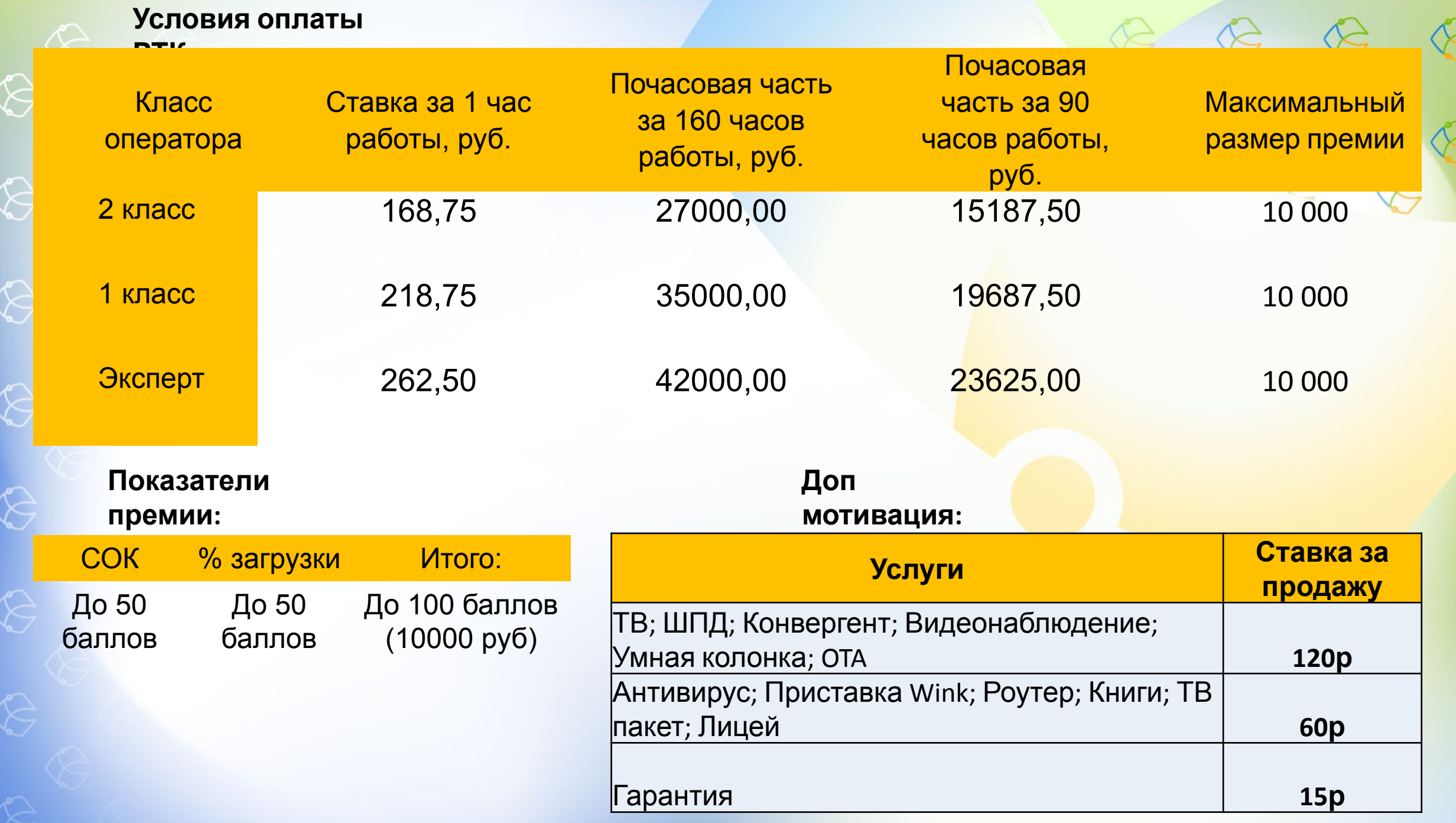

## **Дальнейшие шаги:**

1. Прямо сейчас записаться на обучение в чате собеседования, заполнить анкету соискателя и отправить скриншот измерения скорости печати (минимум 120 зн/мин).

2. Предоставить личные документы менеджеру Дарье Печерской и заполнить все бланки, которые она направит Вам в личные сообщения в Скайп. Коллеги, незамедлительно направляйте все документы Дарье, так как проверка службы безопасности длится 2-3 дня и нам с Вами важно успеть попасть на обучение.

3. После получения заполненных файлов Дарья добавит Вас в чат обучения. На обучении важно находиться под своим именем. Поэтому обязательно нужно прописать имя в скайпе (ФИО или Имя Ф.) и в Телеграм. Для прохождения обучения обязательно нужна камера.

4. Официальное трудоустройство на 1-й день обучения. Оформление по ТК РФ с предоставлением и заполнением всех сопутствующих документов.

5. До начала обучения у Вас будет проведена проверка технической возможности и Велком-встреча с Вашим будущим руководителем, который подробно расскажет о трудоустройстве, подробнее познакомит Вас с мотивацией, расскажет про основы телефонного этикета. РТК Сибирь Велком 24.01.2023 в 16:00 МСК РТК Урал Велком 25.01.2023 в 16:00 МСК РТК Юг Велком 25.01.2023 в 17:00 МСК

О дате и времени проверки ТВ сообщат дополнительно в чате обучения

#### **Личные документы для трудоустройства:**

- 1. Паспорт (все заполненные страницы)
- 2. СНИЛС
- 3. ИНН
- 4. Документ об образовании
- 5. Военный билет (все страницы) или приписное (для мужчин)
- 6. Справка ПФР о трудовой деятельности, которую можно выгрузить на ГосУслугах.

### **Бланки документов к заполнению:**

- 1. Анкета для СБ
- 2. Обязательство о неразглашении
- 3. Согласие на обработку персональных данных №1 и № 2
- 4. Соглашение о конфиденциальности
- 5. Заявление на приём
- 6. Заявление о перечислении ЗП
- 7. Согласие на передачу данных
- 8. Лист ознакомления с ЛНА (локально-нормативными актами)

**Документы нужно распечатать, заполнить и отсканировать, после чего отправить Дарье.**

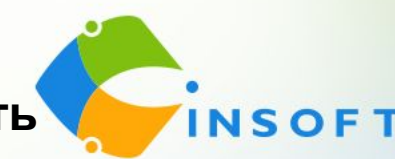